<span id="page-0-0"></span>Parallel Programming 2023-10-12

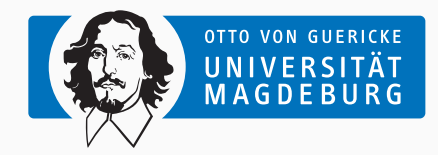

Prof. Dr. Michael Kuhn [michael.kuhn@ovgu.de](mailto:michael.kuhn@ovgu.de)

Parallel Computing and I/O Institute for Intelligent Cooperating Systems Faculty of Computer Science Otto von Guericke University Magdeburg <https://parcio.ovgu.de>

## <span id="page-1-0"></span>**Outline**

## [Introduction](#page-1-0)

## [Organization](#page-1-0)

[Lecture](#page-7-0)

[Exercises](#page-12-0)

[Outlook](#page-16-0)

- How familiar are you with C?
	- 1. Expert
	- 2. Advanced
	- 3. Beginner
	- 4. Not at all

#### • How familiar are you with Linux?

- 1. Expert
- 2. Advanced
- 3. Beginner
- 4. Not at all
- Lecture: Thursdays, 17:15–18:45
	- Foundation and background of parallel programming
	- Lecture will be recorded for later viewing
	- We will also use this time slot to clear up questions etc.
- Exercises: Mondays, 13:15–14:45; Tuesdays, 13:15–14:45; Wednesdays 15:15–16:45
	- Practical exercises about parallel programming
	- We will discuss solutions and take a look at the next exercise sheet
- Exam: Written
- Please sign up for the Mattermost team
	- If there are questions about the lecture or exercises, please ask them there
	- Feel free to use it for discussion and communication with your fellow students
	- You can of course also send us e-mails:
		- [michael.kuhn@ovgu.de](mailto:michael.kuhn@ovgu.de) (lecture and general)
		- [michael.blesel@ovgu.de](mailto:michael.blesel@ovgu.de) (exercises)
- Slides, exercise sheets etc. will be available on the website<sup>1</sup>

1 [https://parcio.ovgu.de/Teaching/Winter+2023\\_2024/Parallele+Programmierung.html](https://parcio.ovgu.de/Teaching/Winter+2023_2024/Parallele+Programmierung.html) Michael Kuhn [Introduction](#page-0-0) 3 / 43

- High Performance Computing: Modern Systems and Practices (Thomas Sterling, Matthew Anderson and Maciej Brodowicz)
- Parallel Programming: for Multicore and Cluster Systems (Thomas Rauber and Gudula Rünger) (e-book at UB)
- Parallel Programming: Concepts and Practice (Dr. Bertil Schmidt, Dr. Jorge Gonzalez-Dominguez, Christian Hundt and Moritz Schlarb) (book at UB)

<span id="page-7-0"></span>[Organization](#page-1-0)

## [Lecture](#page-7-0)

[Exercises](#page-12-0)

[Outlook](#page-16-0)

- Introduction (October 12 today  $\circled{c}$ )
	- A brief overview of some topics we will cover in the lecture
	- This is an outlook, no need to understand everything immediately
- Performance Analysis and Optimization (October 19)
	- How to measure performance correctly and identify relevant components
	- Math, code and compiler optimizations
- Hardware Architectures (October 26)
	- Differences between shared and distributed memory
	- Non-uniform memory access
- Parallel Programming (November 2)
	- How to parallelize problems
	- Potential problems and new kinds of errors

# **Topics. . . Lecture**

- Programming with OpenMP (November 9)
	- High-level parallelization using compiler annotations
	- Loops, tasks, synchronization etc.
- Operating System Concepts (November 16)
	- Differences between processes and threads
	- Shared memory regions, I/O, scheduling etc.
- Programming with POSIX Threads (November 23)
	- Low-level parallelization using library functions
	- Thread creation, joining, synchronization, condition variables etc.
- Programming with MPI (November 30)
	- Parallelization using the Message Passing Interface
	- Communication, I/O, collective operations etc.
- Networking and Scalability (December 7)
	- Performance metrics for network technologies and topologies
	- Scalability considerations for large systems
- Advanced MPI and Debugging (December 14)
	- Advanced concepts for message passing applications (such as RMA)
	- How to debug parallel programs using multiple threads and processes
- Virtual Computer Room Tour (TBD)
	- A look inside the DKRZ's computer room
- Guest Lecture (January 11)
	- How parallelism is used in real-world applications
- Parallel I/O (January 18)
	- Why parallel I/O is needed in parallel applications
	- Architecture of parallel distributed file systems
- Research Talks (January 25)
	- Research topics currently investigated in our group

<span id="page-12-0"></span>[Organization](#page-1-0)

[Lecture](#page-7-0)

[Exercises](#page-12-0)

[Outlook](#page-16-0)

- Exercises will consist of parallel programming in C
	- Trying out the concepts taught in the lecture
- You should have experience in a programming language
	- Experience in C is not necessary (but helps)
- We will work mostly on our cluster via SSH
	- Logging in and setting everything up will be part of the first exercise
- Introduction and setup (October 12 to October 21)
	- Log in to cluster, set up software environment etc.
- Debugging (October 22 to October 28)
	- Using GDB, Valgrind etc.
- Performance optimization (October 29 to November 11)
	- Optimizing a serial application
- Parallelization schema (November 12 to November 18)
	- Preparing a parallelization schema for the serial application
- Parallelizing with OpenMP (November 19 to November 25)
	- Parallelizing the optimized application with OpenMP
- Parallelizing with POSIX Threads (November 26 to December 2)
	- Parallelizing the optimized application with POSIX Threads
- Introduction to MPI (December 3 to December 9)
	- Getting familiar with the Message Passing Interface
- Parallelizing with MPI (Jacobi) (December 10 to January 6)
	- Parallelizing the optimized application with MPI
- Parallelizing with MPI (Gauß-Seidel) (January 7 to January 20)
	- Parallelizing the optimized application with MPI

<span id="page-16-0"></span>[Organization](#page-1-0)

[Lecture](#page-7-0)

[Exercises](#page-12-0)

## [Outlook](#page-16-0)

- Parallel programming is an important skill
	- Processors feature an increasing amount of cores
	- Even current phones have eight cores
- Serial applications will not be able to fully utilize a machine
	- Except for cases we call trivial parallelization
	- Sometimes possible to run multiple serial applications in parallel
- Parallelization is very important in science
	- Many problems can only be solved on supercomputers
	- High-performance computing (HPC)
- It is difficult to measure performance correctly
	- There are many factors and components to consider
	- Performance is influenced by caching, network, input/output (I/O) etc.
	- Errors can influence or even invalidate all results
- Optimization requires deep knowledge of the hardware
	- How do the different levels of caches interact?
	- Can we reach the main memory from all cores with the same speed?
	- How does our application behave with more cores?
- There are also technical issues to take into account
	- HPC applications are typically run via a batch scheduler
	- Operating system services can influence performance
- Measuring performance can be hard
	- Which components are involved and have to be measured?
	- Which performance can we expect on a given system?
- Until ca. 2005: Performance increase via clock rate
	- Going from n GHz to 2n GHz will usually double application performance
- Since ca. 2005: Performance increase via core count
	- Clock rate cannot be increased further
	- Power consumption/heat depends on clock rate
	- Biggest supercomputers on TOP500 list have more than 10,000,000 cores
- Important classification: Memory access model
	- Shared and distributed memory
	- In reality, typically hybrid systems
- All processors have access to shared memory
	- There might be speed differences due to NUMA
- Typically refers to single machines
	- Shared memory can also be virtual
- Processors consist of multiple cores
	- Each core has its own caches
	- Shared cache for the whole processor
- Access to shared memory via a bus
	- This also limits scalability of shared memory

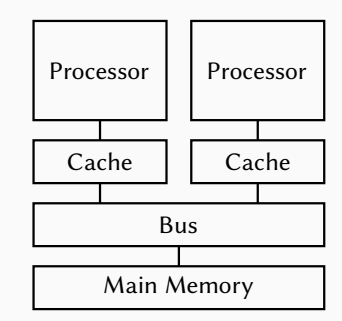

- Processors only have access to own memory
	- Typically with shared memory architecture
- Typically refers to a cluster of machines
	- Could theoretically be used inside machine
- Machines are connected via a network
	- Determines scalability and performance
	- Different network technologies and topologies

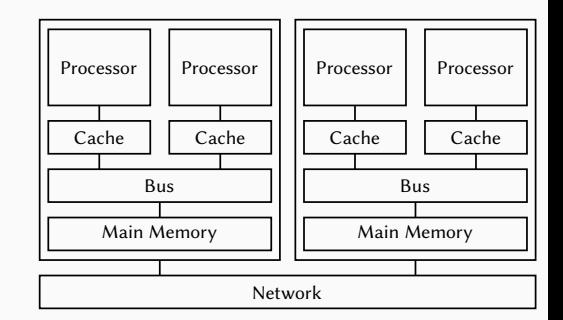

- Parallel programming is used to increase application performance
	- In HPC, OpenMP and MPI are often used together
- OpenMP is an interface for shared memory
	- Applications run as multiple threads within a single process
	- OpenMP features thread management, task scheduling, synchronization and more
- MPI (Message Passing Interface) is an interface for distributed memory
	- Applications run distributed over multiple compute nodes
	- MPI features message passing, input/output and other functions
- Both approaches are available for multiple programming languages

## **Parallel Programming... Contract Contract Contract Contract Contract Contract Contract Contract Contract Contract Contract Contract Contract Contract Contract Contract Contract Contract Contract Contract Contract Contra**

- Numerical problems are mostly iterative
	- Simulations often performed in time steps
- Global conditions for termination
	- Run for a specified number of time steps
- Data structures are often regular
	- Data often stored in one or more matrices
- Many phenomena are highly parallel
	- Galaxies, planets, climate and weather
- Parallel computing is well-suited
	- Data and components can be distributed

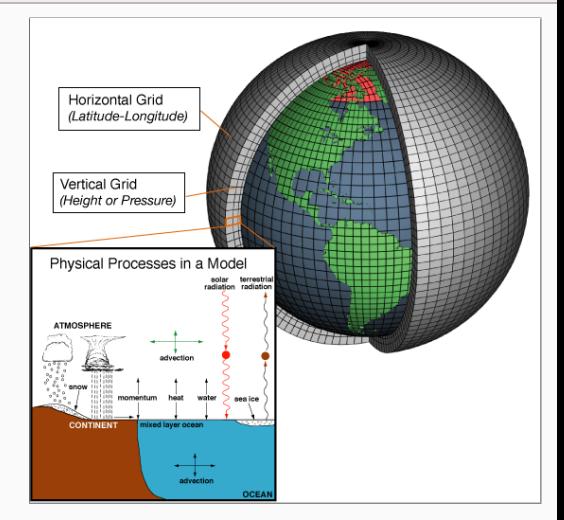

[\[NOAA, 2007\]](#page-53-0)

- We will only take a look at threads for now
	- Message passing will be covered later
- Processes are instances of an application
	- Applications can be started multiple times
	- Processes are isolated from each other by the operating system
	- Resources like allocated memory, opened files etc. are managed per-process
- Threads are lightweight processes
	- Threads have their own stacks but share all other resources
	- Shared access to resources has to be synchronized
	- Uncoordinated access can lead to errors very easily

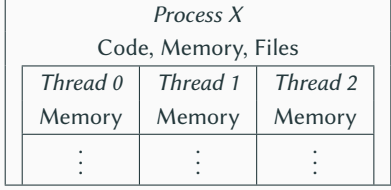

- Threads share a common address space
	- Communication is often done via shared variables
	- Threads are processed independently, that is, in parallel
	- If one thread crashes, the process crashes with all threads
- Processes have their own address spaces
	- Typically have to start multiple processes for distributed memory
	- Overhead is normally higher than with shared memory
	- There are also concepts for distributed shared memory
- In practice, hybrid approaches are used
	- A few processes per node (e. g., one per socket)
	- Many threads per process (e. g., one per core)
- Numerical applications often deal with matrices
	- Matrices are as big as the main memory allows
	- We want to calculate the sum of all elements
- Have to go through all rows and columns
	- Process one element after the other

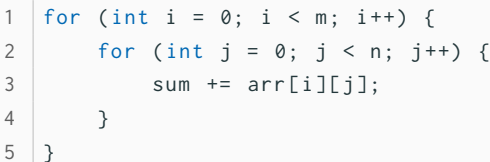

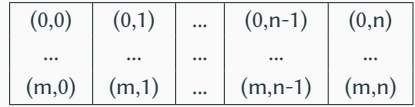

 $\overline{\mathcal{L}}$ 

- OpenMP allows parallelization using compiler pragmas
	- Very convenient for developers, no internal knowledge necessary
	- Reduced functionality when compared to system-level approaches

```
1 # pragma omp parallel for
2 | for (int i = 0; i < m; i++) {
3 \text{ for (int } j = 0; j < n; j++)4 sum += arr[i][j];
5 }
6 }
```
1 | for (int i = 0; i < m/2; i++) { 2 for (int  $j = 0$ ;  $j < n$ ;  $j++)$  {  $3 \quad \text{sum} + \text{array}[i][j];$ 4 }

```
for (int i = m/2; i < m; i++) {
2 for (int j = 0; j < n; j++) {
3 \quad \text{sum} + \text{array}[i][j];4 }
5 }
```
- First for loop is split up across multiple threads
	- Usually as many threads as there are cores
	- OpenMP can also do dynamic distributions and further scheduling
- Example: Laptop with two cores
	- First core calculates  $\theta$  to  $(m/2)$ -1
	- Second core calculates m/2 to m-1

5 }

- This solution was very easy but also wrong  $\odot$ 
	- Instead of the correct sum, we get weird values
	- Every time we run the application, the result changes

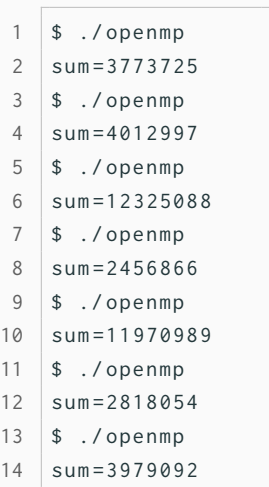

- This solution was very easy but also wrong  $\odot$ 
	- Instead of the correct sum, we get weird values
	- Every time we run the application, the result changes
- Shared memory makes it easy to access the sum variable
	- Access has to be synchronized, otherwise errors occur
	- We have produced a so-called race condition
- There are several possibilities to solve the problem
	- Add a lock around the operation (slow)
	- Use atomic instructions (fast)

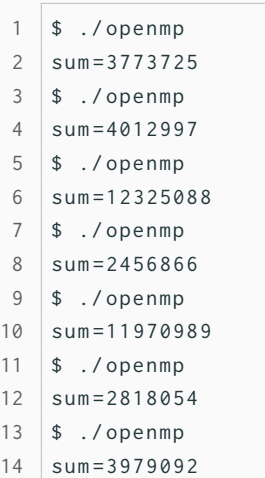

- Parallel programming has at least two new error classes
	- 1. Deadlocks
	- 2. Race conditions
- A race condition has resulted in a wrong result in our example
	- Incrementing a variable consists of three operations
		- 1. Loading the variable
		- 2. Modifying the variable
		- 3. Storing the variable
	- Operations have to be performed atomically

**Debugging Outlook Outlook Outlook Outlook Outlook Outlook** 

- Parallel programming has at least two new error classes
	- 1. Deadlocks
	- 2. Race conditions
- A race condition has resulted in a wrong result in our example
	- Incrementing a variable consists of three operations
		- 1. Loading the variable
		- 2. Modifying the variable
		- 3. Storing the variable
	- Operations have to be performed atomically

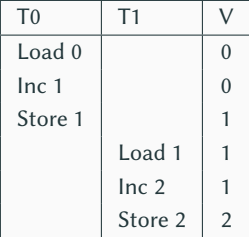

- Parallel programming has at least two new error classes
	- 1. Deadlocks
	- 2. Race conditions
- A race condition has resulted in a wrong result in our example
	- Incrementing a variable consists of three operations
		- 1. Loading the variable
		- 2. Modifying the variable
		- 3. Storing the variable
	- Operations have to be performed atomically

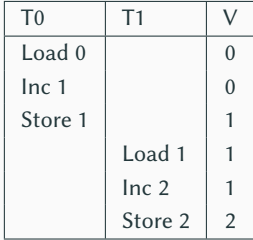

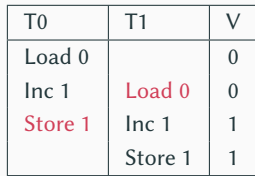

- Deadlocks cause parallel applications to stop progressing
	- Can have different causes, most often due to locking
	- May not be reproducible if there is time-dependent behavior
- Error condition can be difficult to find
	- Trying to lock an already acquired lock results in a deadlock
	- Erroneous communication patterns (everyone waits for the right neighbor)
- Error effect is typically easy to spot
	- Spinlocks or livelocks can look like computation, though

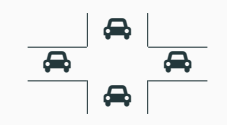

- Race conditions can lead to differing results
	- Debugging often hides race conditions
- Error condition is often very hard to find
	- Can be observed at runtime or be found by static analysis
	- Modern programming languages like Rust can detect data races
- Error effect is sometimes not observable
	- Slight variations in the results are not obvious
	- The correct result cannot be determined for complex applications
	- Repeating a calculation can be too costly
- Scalability of shared memory systems is limited
	- Current processors feature up to 64 cores with 128 threads
	- Typically two, at most four processors per node
- Computation is only one part of parallel applications
	- They need to store data in main memory and persist it to storage
	- Amount of main memory and storage per node is also limited
- To solve the biggest problems, we need distributed memory systems
	- These typically consist of a cluster of shared memory systems
	- Multiple nodes are connected via a so-called interconnect

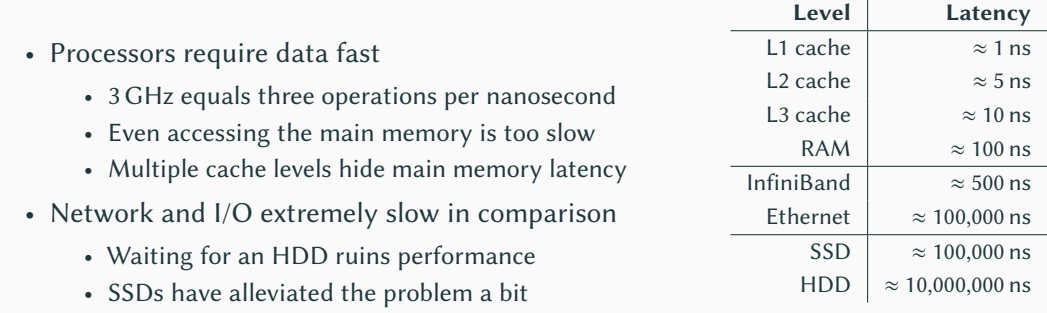

## [\[Bonér, 2012\]](#page-53-1) [\[Huang et al., 2014\]](#page-53-2)

- Network topologies can get quite complex
	- Easy: All nodes are connected to a single switch
- Larger systems use hierarchical topologies
	- A fat tree has different throughputs depending on the tree level
- Fat trees can also have blocking factor (2:1)
	- Nodes in enclosure can communicate at 100 %
	- Enclosures in rack can communicate at 50 %
	- Racks can communicate at  $25\%$  [\[A5b, 2010\]](#page-53-3)

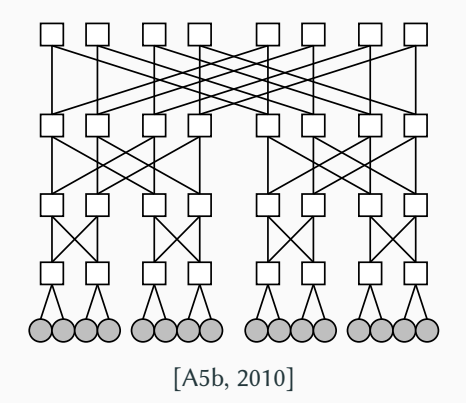

- Current network technologies feature high throughputs
	- InfiniBand can do up to 600 GBit/s
	- Ethernet can do up to 400 GBit/s
	- There are more technologies like Intel's Omni-Path
- Sophisticated approaches required to reach these high speeds
	- Kernel bypass to save context switches
	- Zero copy to avoid exhausting bus speeds
- Parallel applications can be run across multiple nodes
	- Typically as separate processes, requires message passing
	- MPI is the de-facto standard
- MPI offers operations for communication and more
	- Process groups and synchronization
	- Sending, receiving, reduction etc.
	- Point-to-point, collective or one-sided communication
- MPI also supports parallel I/O
	- Concurrent access to shared files
- Parallel application now runs as two independent processes
	- Processes can only see their own results, no shared memory
	- There is no risk of overwriting other values as in the OpenMP example
	- However, results have to be communicated between processes somehow

```
1 | for (int i = 0; i < m/2; i++) {
2 for (int j = 0; j < n; j^{++}) {
3 \quad sum += \arr[i][j];4 }
5 }
```
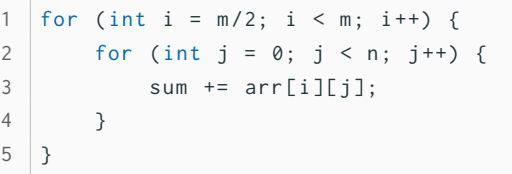

- MPI allows us to perform efficient reduction operations
	- A predefined reduction operation is the sum

```
MPI_Init ( NULL , NULL ) ;
2 | for (int i = 0; i < m/2; i++) {
3 \mid for (int j = 0; j < n; j++) {
4 sum += arr[i][j];
5 }
67 MPI_Allreduce (& sum , & allsum , 1 ,
8 MPI_INT , MPI_SUM ,
9 MPI_COMM_WORLD);
10 MPI_Finalize () ;
```

```
MPI_Init ( NULL , NULL ) ;
2 | for (int i = m/2; i < m; i++) {
3 \mid for (int j = 0; j < n; j++) {
4 sum += arr [i][i];
5 }
67 MPI_Allreduce (& sum , & allsum , 1 ,
8 MPI_INT, MPI_SUM,
9 MPI COMM WORLD ) :
10 | MPI Finalize () :
```
# **Programming with MPI...** *Outlook**Outlook*

- Application code is typically still contained in one file
	- MPI allows us to write a generic version of the application
	- We can determine our rank and the number of processes

```
1 | MPI_Init ( NULL , NULL ) ;
2 | MPI_Comm_rank (MPI_COMM_WORLD, & rank);
3 MPI_Comm_size ( MPI_COMM_WORLD , & size ) ;
4 | for (int i = (m/size) * rank; i < (m/size) * (rank + 1); i++) {
5 for (int j = 0; j < n; j++) {
6 sum += arr[i][j];
 7 }
8 }
9 | MPI_Allreduce (& sum, & allsum, 1, MPI_INT, MPI_SUM, MPI_COMM_WORLD);
10 MPI_Finalize () ;
```
- When writing parallel applications, we must consider scalability
	- Scalability describes how an application behaves with increasing parallelism
- HPC systems are usually very expensive and should be used accordingly
	- Procurement costs can reach up to  $£ 250,000,000$
- To determine scalability, we have to analyze performance
	- HPC systems are complex, performance yield is often not optimal
	- Many different components interact with each other
		- Processors, caches, main memory, network, storage system etc.
- In addition to procurement costs, operating is also quite expensive
	- 1. Frontier (USA): 21.1 MW  $\approx \text{\textsterling}21,100,000$  (in Germany)
	- 9. Tianhe-2A (China): 18.5 MW  $\approx \text{\textsterling}18,500,000$  (in Germany)
	- 179. Mistral (Germany): 1.1 MW ≈ € 1,100,000
- Communication and I/O are often responsible for performance problems
	- High latency, which causes excessive waiting times for processors
	- Communication and I/O typically happen synchronously
- The performance improvement we get is called speedup
	- In the best case, the speedup is equal to the number of threads
	- In reality, the speedup is usually lower due to overhead
- Speedup can sometimes be higher than the number of threads
	- This is called a superlinear speedup and usually points at a problem
	- For example, each thread's data suddenly fits into the cache
		- This means that the measured problem became too small
		- Larger problems will not fit and therefore have a lower speedup
- Applications typically need input data and produce output data
	- I/O is an important aspect and can be relevant for overall performance
	- Without I/O, the results of a scientific application would be lost
- Applications often run for multiple days or weeks
	- To cope with crashes, it is necessary to write checkpoints
	- Jobs are often only allowed to run for a few hours at a time
- As mentioned before, storage devices have high latencies
	- Waiting for I/O usually impacts performance negatively
	- File systems try to cache data aggressively to hide latency
- Access via parallel distributed file systems
	- Allow concurrent access from clients
	- Distribute data across servers
- Clients can access a shared file
	- Everyone can read input and write results
	- Necessary for parallel applications
- Servers share the load
	- Files are split up and distributed
	- Use capacity and throughput of many servers

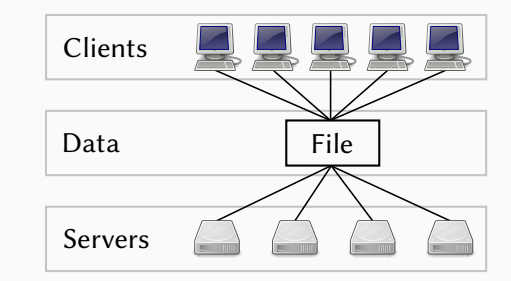

- Computation and storage usually separated
	- Can be optimized for respective workloads
	- No interference of other components
- Clients run parallel applications
	- Small local storage for OS and caching
	- Access to the file system via the network
	- No direct access to file system's devices
- Servers store data and metadata
	- Typically servers with many HDDs and SSDs

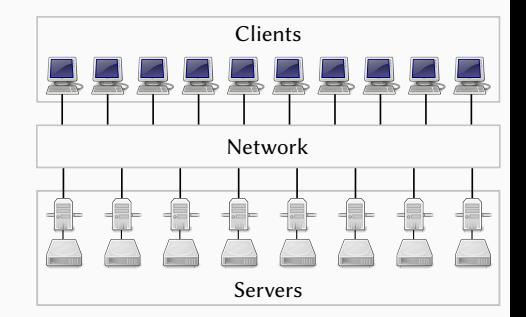

<span id="page-51-0"></span>[Organization](#page-1-0)

[Lecture](#page-7-0)

[Exercises](#page-12-0)

[Outlook](#page-16-0)

- Parallel programming is an important skill
	- Current computers always have multiple cores or processors
- Parallelization is used to improve performance
	- It is necessary to understand the hardware and keep scalability in mind
- Shared memory and distributed memory are the two main architectures
	- Threads can be used for shared memory systems
	- Message passing is often used for distributed memory systems
- Parallel applications can have deadlocks and race conditions
	- These errors can be hard to find and non-deterministic

## **References**

#### <span id="page-53-3"></span>[A5b, 2010] A5b (2010). **Fat tree topology of networks.**

<https://commons.wikimedia.org/wiki/File:Fat-tree1.svg>.

<span id="page-53-1"></span>[Bonér, 2012] Bonér, J. (2012). **Latency Numbers Every Programmer Should Know.** <https://gist.github.com/jboner/2841832>.

<span id="page-53-2"></span>[Huang et al., 2014] Huang, J., Schwan, K., and Qureshi, M. K. (2014). **NVRAM-aware Logging in Transaction Systems.** *Proc. VLDB Endow.*, 8(4):389–400.

<span id="page-53-0"></span>[NOAA, 2007] NOAA (2007). **Schematic for Global Atmospheric Model.** [https://celebrating200years.noaa.gov/breakthroughs/climate\\_model/](https://celebrating200years.noaa.gov/breakthroughs/climate_model/AtmosphericModelSchematic.png) [AtmosphericModelSchematic.png](https://celebrating200years.noaa.gov/breakthroughs/climate_model/AtmosphericModelSchematic.png).